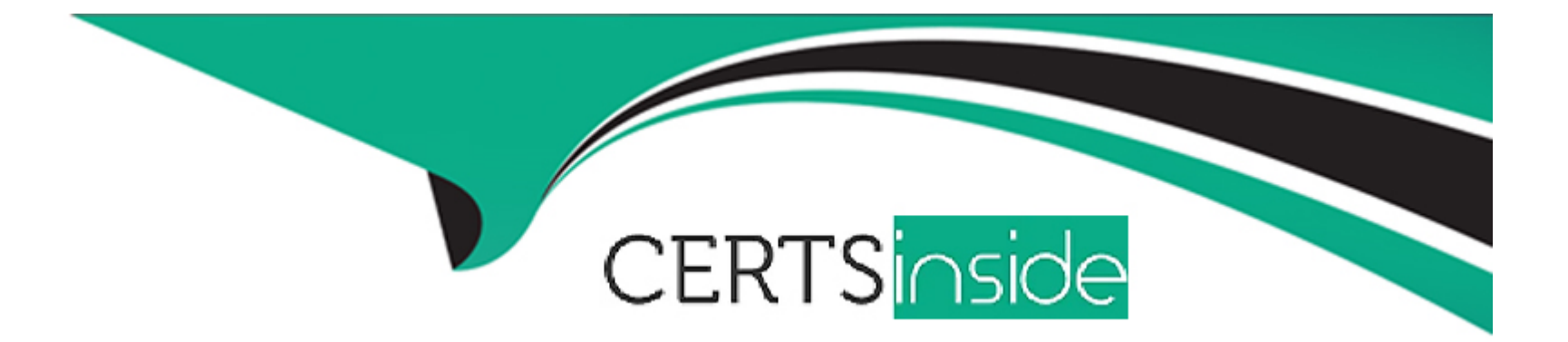

# **Free Questions for C\_BOWI\_42 by certsinside**

# **Shared by Oneill on 18-01-2024**

**For More Free Questions and Preparation Resources**

**Check the Links on Last Page**

# **Question 1**

#### **Question Type: MultipleChoice**

Which method should you use to see report filters?

Please choose the correct answer.

Response:

#### **Options:**

- **A)** Right-click the report and select 'Show Filter Pane'
- **B)** On the toolbar, click the 'Show/Hide Filter Pane' button
- **C)** In the Filters panel, enable the 'Show Report Filters' option
- **D)** In InfoView Preferences, enable the 'Show Report Filters' option

#### **Answer:**

B

## **Question 2**

#### **Question Type: MultipleChoice**

Where are formulas stored when created in Web Intelligence?

Please choose the correct answer.

Response:

#### **Options:**

#### **A)** In the universe

- **B)** On the report page
- **C)** In the Central Management Server (CMS) database
- **D)** In the metadata of the Cube

#### **Answer:**

B

# **Question 3**

Where in Web Intelligence do you view merged dimensions?

Please choose the correct answer.

Response:

#### **Options:**

**A)** In the Report Map panel

**B)** In the Available Objects panel

- **C)** In the Input Controls panel
- **D)** In the Document Structure and Filters panel

#### **Answer:**

#### B

## **Question 4**

How will you define and make ALIGNMENT changes, to format a Cell

There are 2 correct answers to this question

Response:

#### **Options:**

**A)** To define alignment of contents within the cell

**B)** To define alignment of text within the cell

**C)** Cell padding, and display options

**D)** Cell sections, and formatting options

#### **Answer:**

B, C

## **Question 5**

**Question Type: MultipleChoice**

Which three object types can you use in a Web Intelligence universe query?

There are 3 correct answers to this question.

Response:

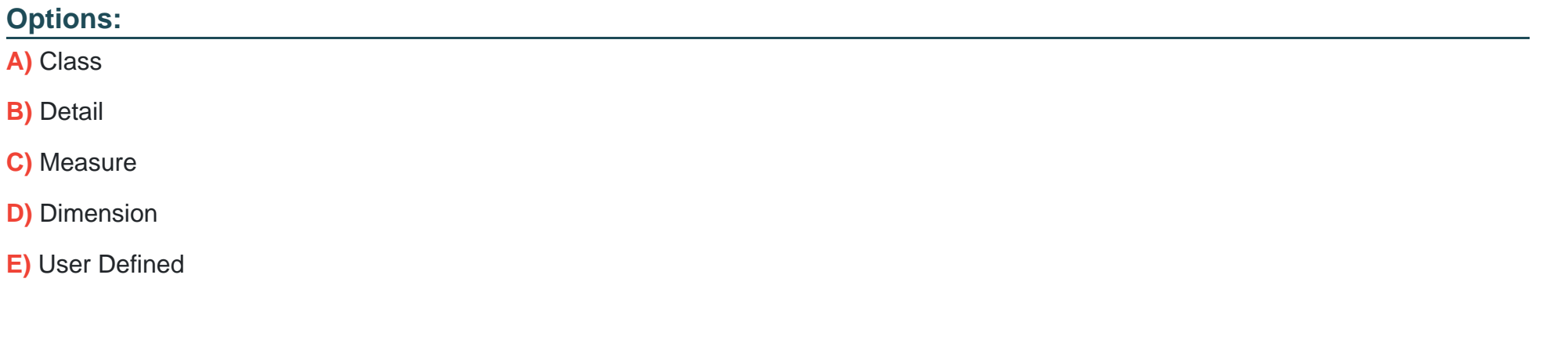

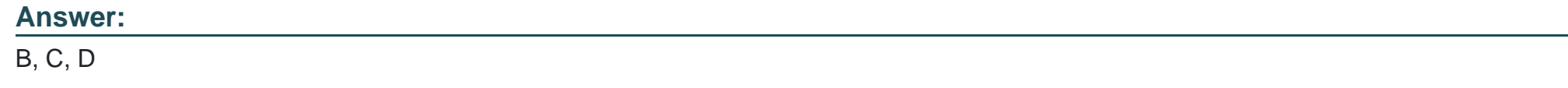

# **Question 6**

In the creation of a document, you have to import a personal data file. The data file contains date information, but when the file is imported, the dates are imported as character strings. Which function should you use to change the format from string to date?

Please choose the correct answer.

Response:

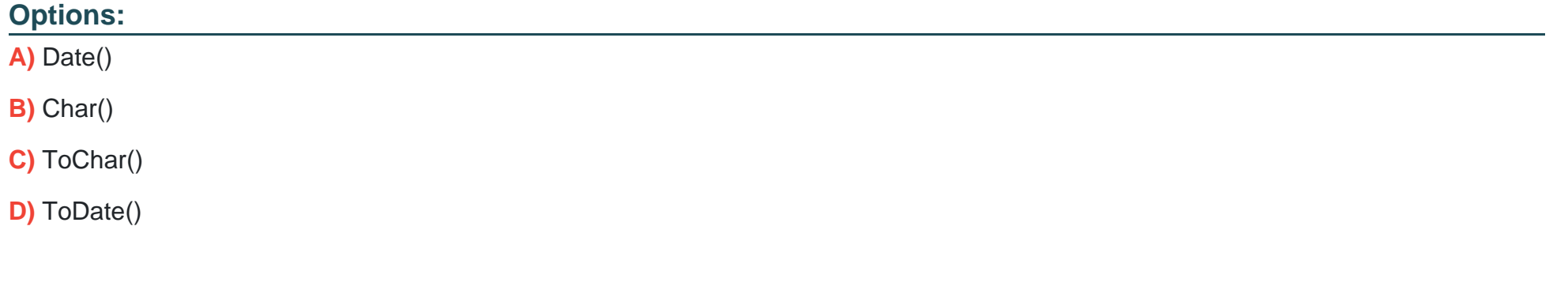

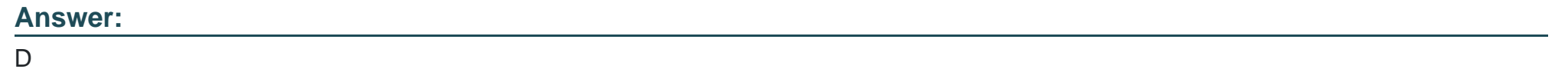

### **Question 7**

You open a Web Intelligence document (WID) with tracked data changes. You wish to change the color of the tracked dat

Please choose the correct answer.

Response:

#### **Options:**

A) You however cannot change the format of the tracked data. What should you do to enable formatting of the tracked data?

- **B)** Contact the system administrator.
- **C)** Edit the document in tracking mode.
- **D)** Open the document in tracking mode.
- **E)** Resave the document with data tracking formats enabled.

#### **Answer:**

A

## **Question 8**

Identify which of the foallowing Point Chart is not available with Web Intelligence?

Please choose the correct answer.

Response:

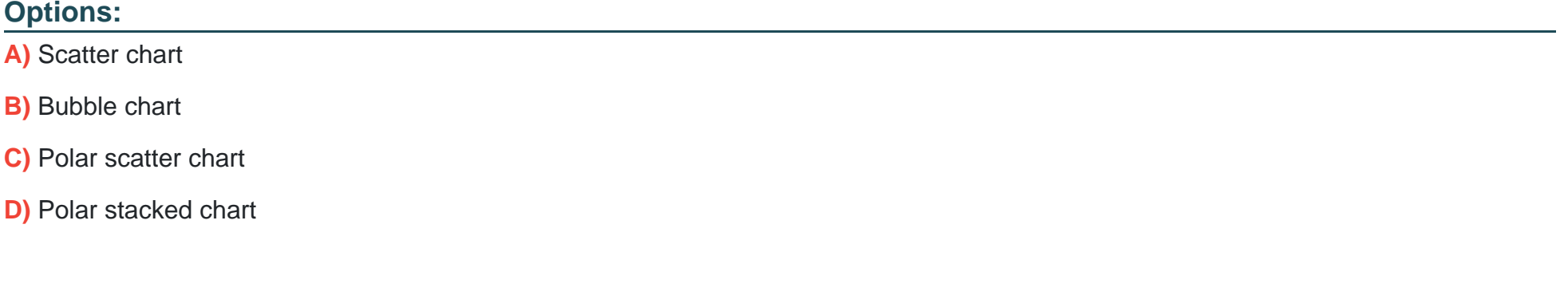

#### **Answer:**

D

To Get Premium Files for C\_BOWI\_42 Visit

[https://www.p2pexams.com/products/c\\_bowi\\_4](https://www.p2pexams.com/products/C_BOWI_42)2

For More Free Questions Visit [https://www.p2pexams.com/sap/pdf/c-bowi-4](https://www.p2pexams.com/sap/pdf/c-bowi-42)2